# **SIZE**

## PURPOSE

Compute the number of elements in a variable.

## **SYNTAX**

LET <par> = SIZE <y> <SUBSET/EXCEPT/FOR qualification> where  $\langle y \rangle$  is the variable for which the size is to be computed;

<par> is a parameter where the size is saved;

and where the <SUBSET/EXCEPT/FOR qualification> is optional.

## EXAMPLES

LET N = SIZE Y1 LET N = SIZE Y1 SUBSET TAG > 2

#### DEFAULT

None

## SYNONYMS

NUMBER COUNT

## RELATED COMMANDS

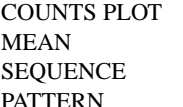

- $=$  Generates a counts versus subset plot.  $=$  Compute the mean of a variable.  $=$  Generate a sequence of numbers.
- PATTERN = Generate numbers with a specific pattern.

## APPLICATIONS

Data Analysis

### IMPLEMENTATION DATE

Pre-1987

# PROGRAM

SKIP 25 READ GEAR.DAT DIAMETER BATCH LET N = SIZE DIAMETER